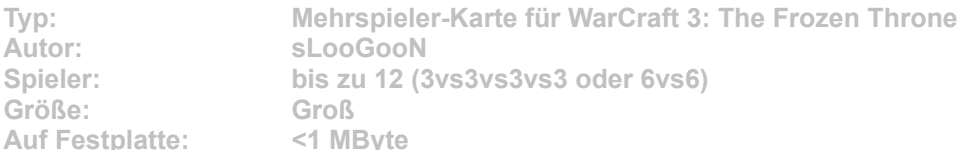

**Die Fountain of Health im Zentrum dieser Karte hat das Land viele Jahre mit magischer Energie versorgt und verschiedenste Kreaturen aus aller Herren Länder angezogen. Höchste Zeit, dieses unerschlossene Land in die eigenen Ländereien einzugliedern und ihm den Segen der Zivilisation zu bringen.**

Starten Sie die Installation aus dem CD-Menü, und folgen Sie den Anweisungen auf **dem Bildschirm. Geben Sie im Installationsfenster den genauen Pfad zum Ordner \Maps in WarCraft-3-Verzeichnis an (Standard: C:\Programme\Warcraft III\Maps). Nach einem Klick auf den Button "Unzip" wird die neue Karte installiert.**